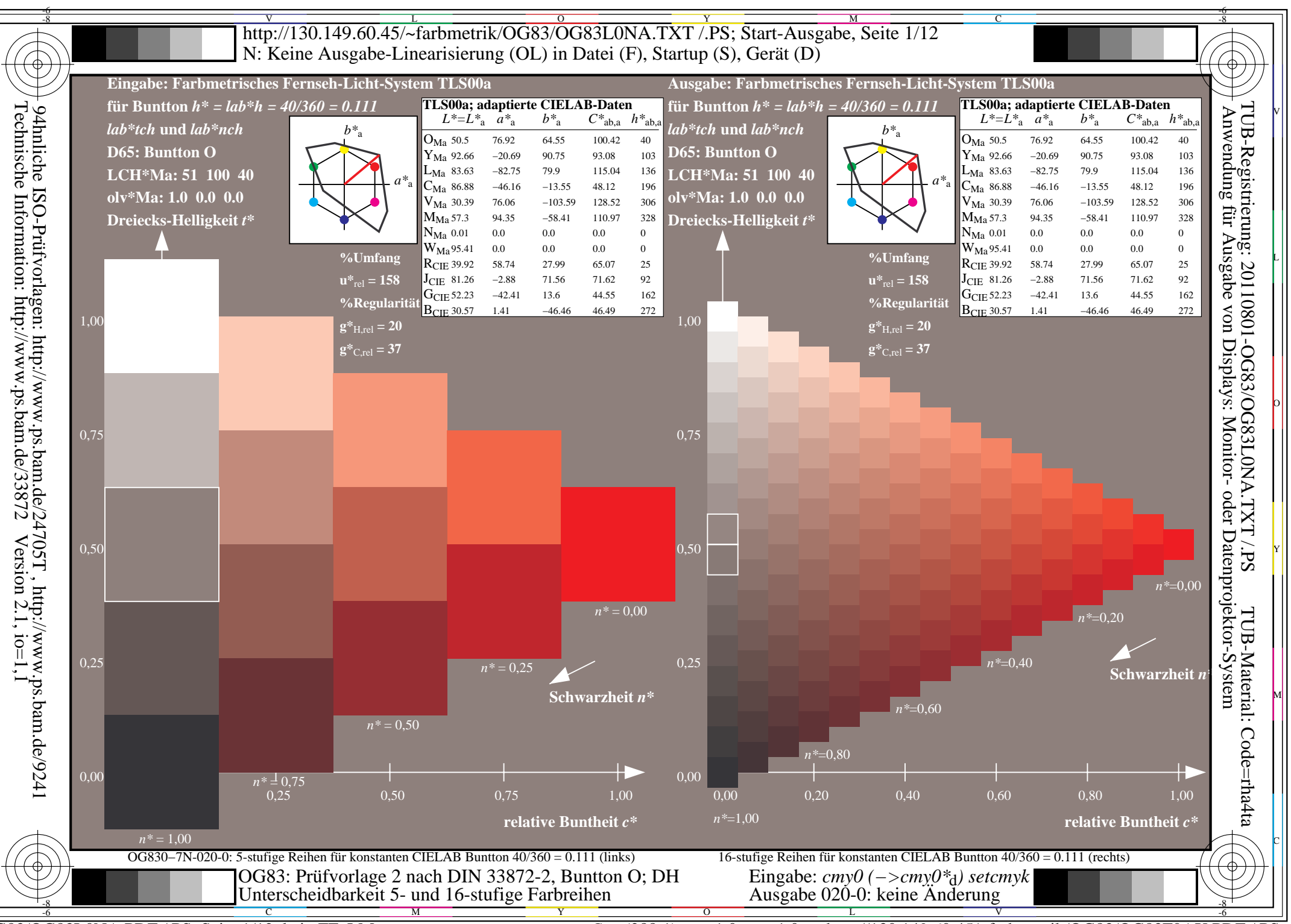

OG83/OG83L0NA.PDF /.PS, Seite 1/12, kein FF LM

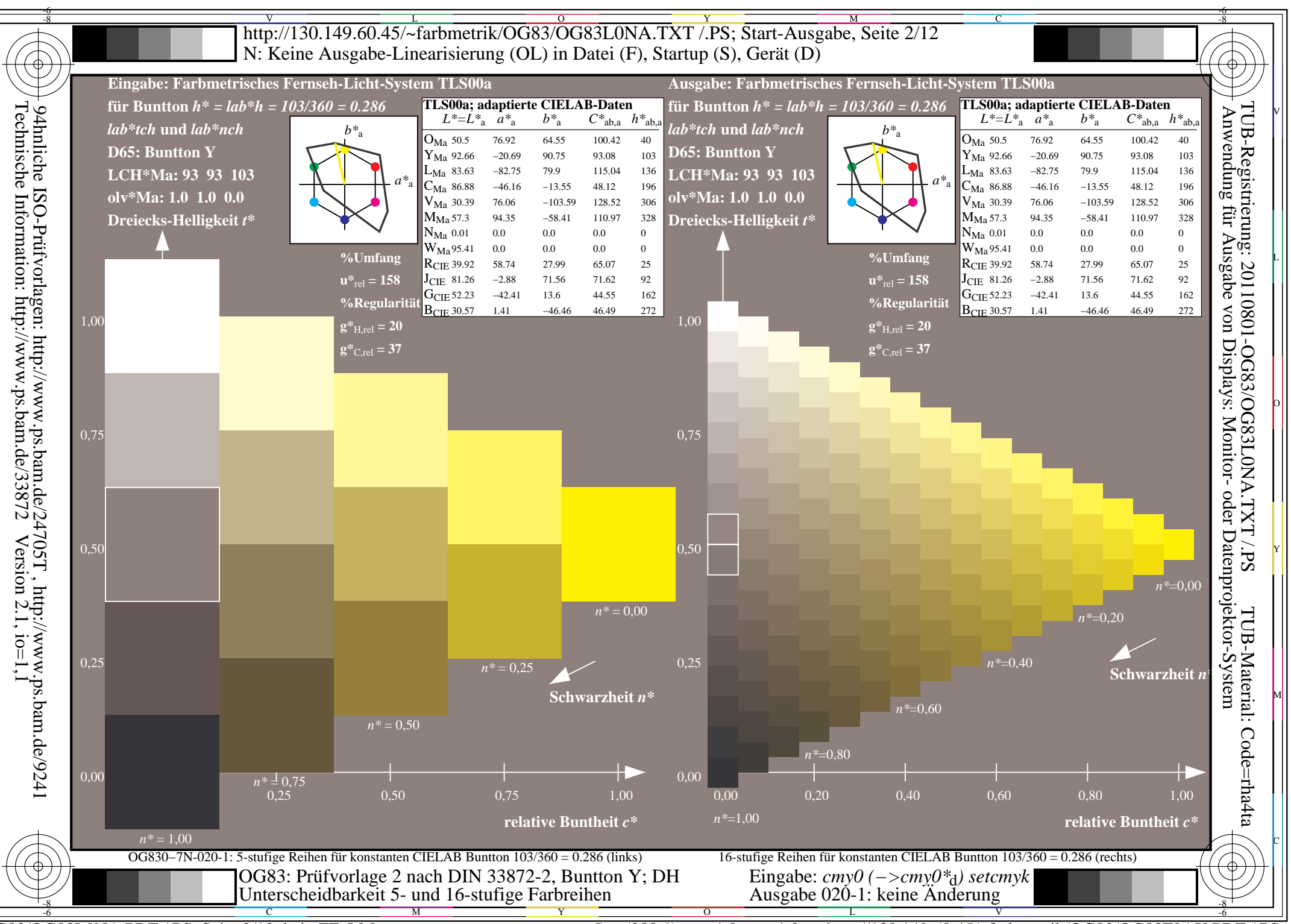

OG83/OG83L0NA.PDF /.PS, Seite 2/12, kein FF LM

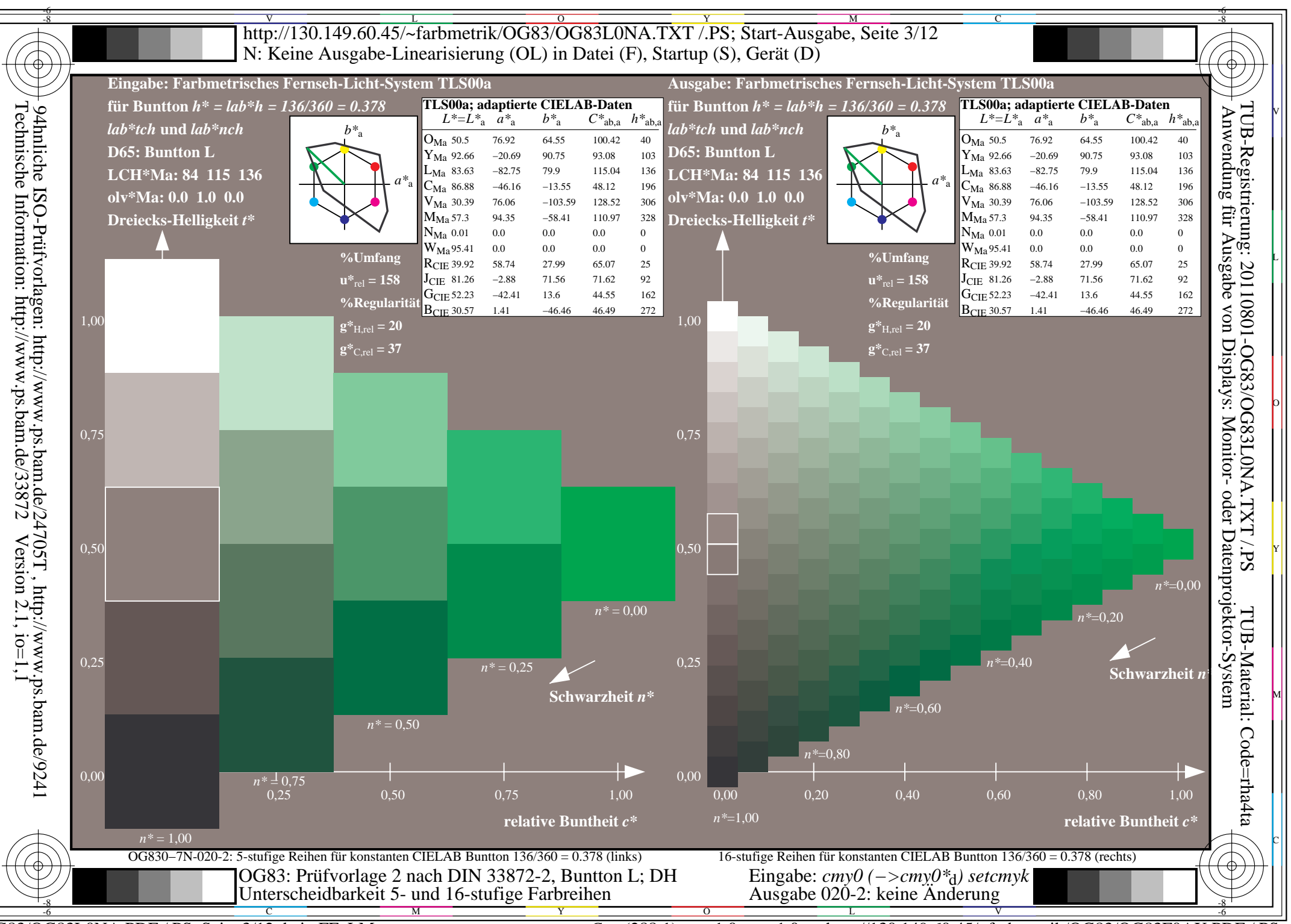

OG83/OG83L0NA.PDF /.PS, Seite 3/12, kein FF LM

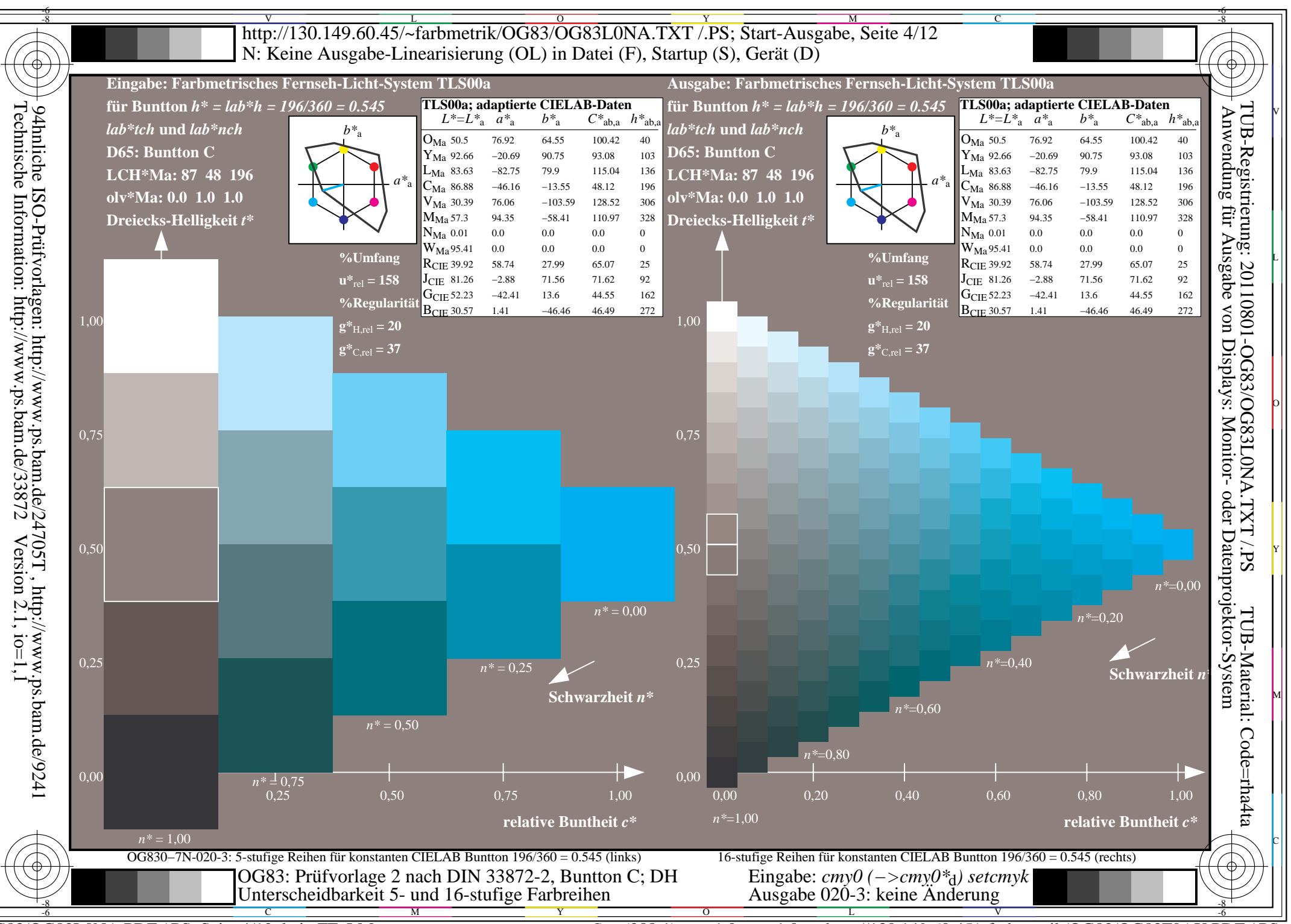

OG83/OG83L0NA.PDF /.PS, Seite 4/12, kein FF LM

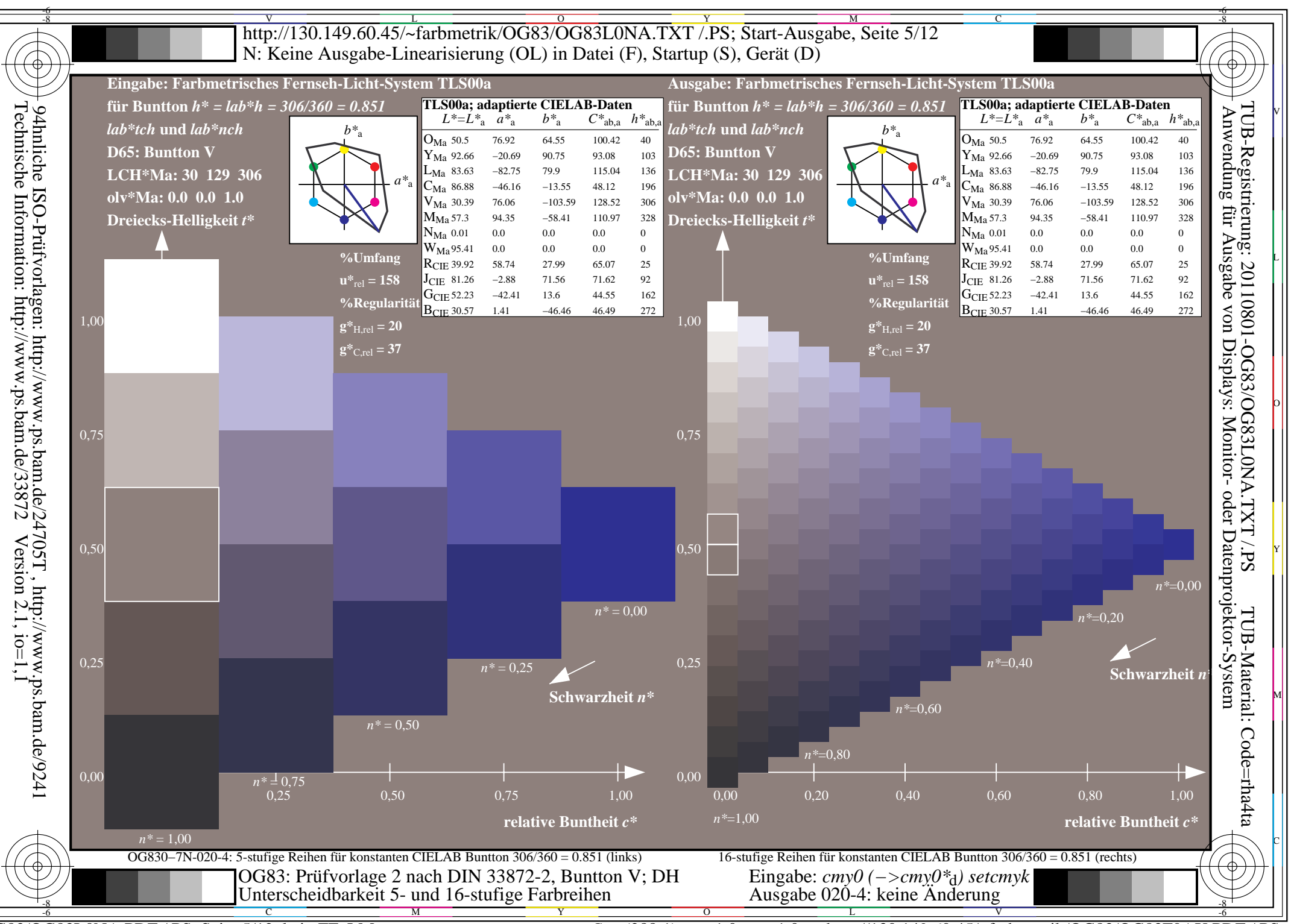

OG83/OG83L0NA.PDF /.PS, Seite 5/12, kein FF LM

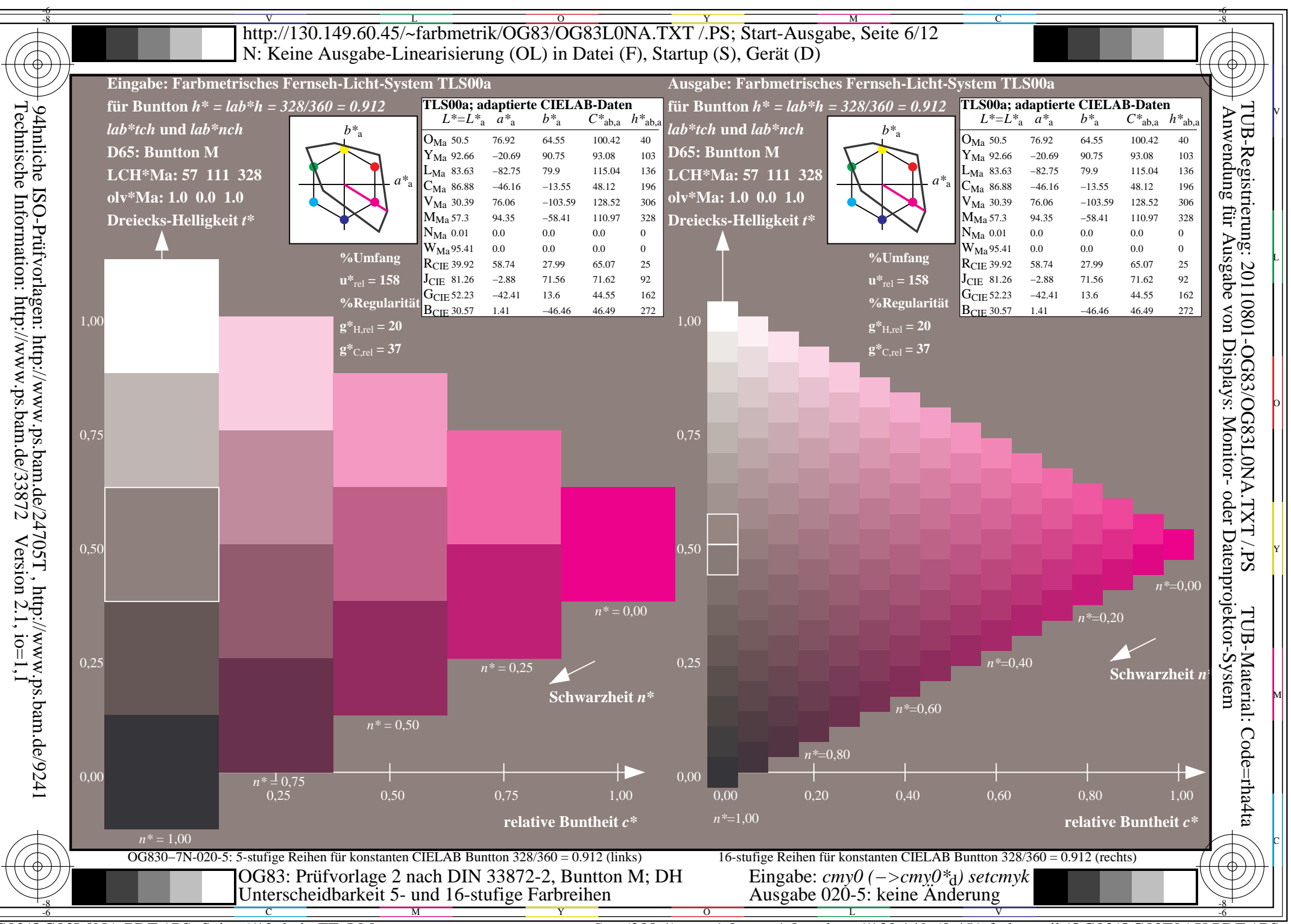

OG83/OG83L0NA.PDF /.PS, Seite 6/12, kein FF LM

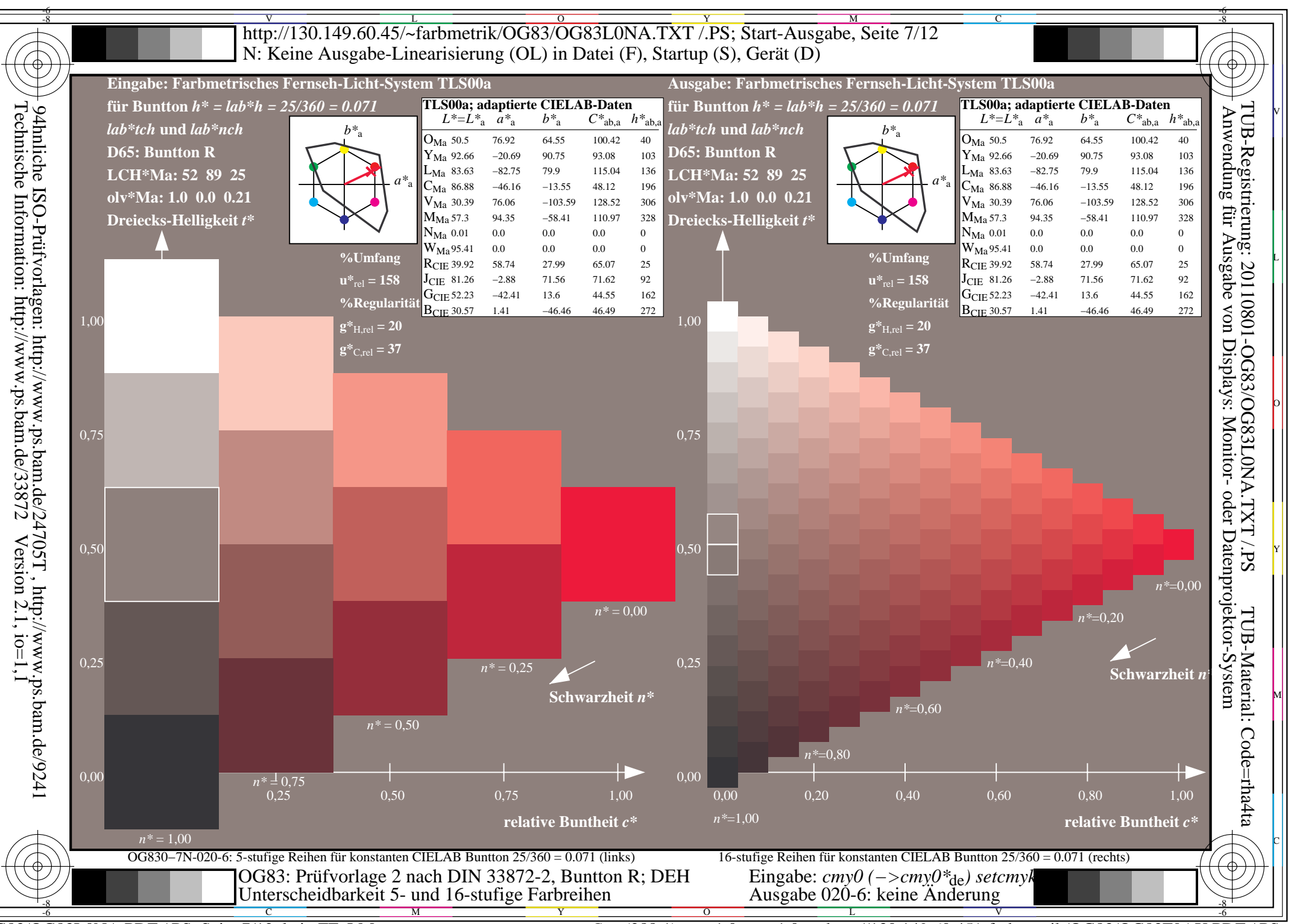

OG83/OG83L0NA.PDF /.PS, Seite 7/12, kein FF LM

http://130.149.60.45/~farbmetrik/OG83/OG83F0AX.PDF /.PS  $C_{Y8}$  (288:1): gp=1.0; g<sub>N</sub>=1.0;

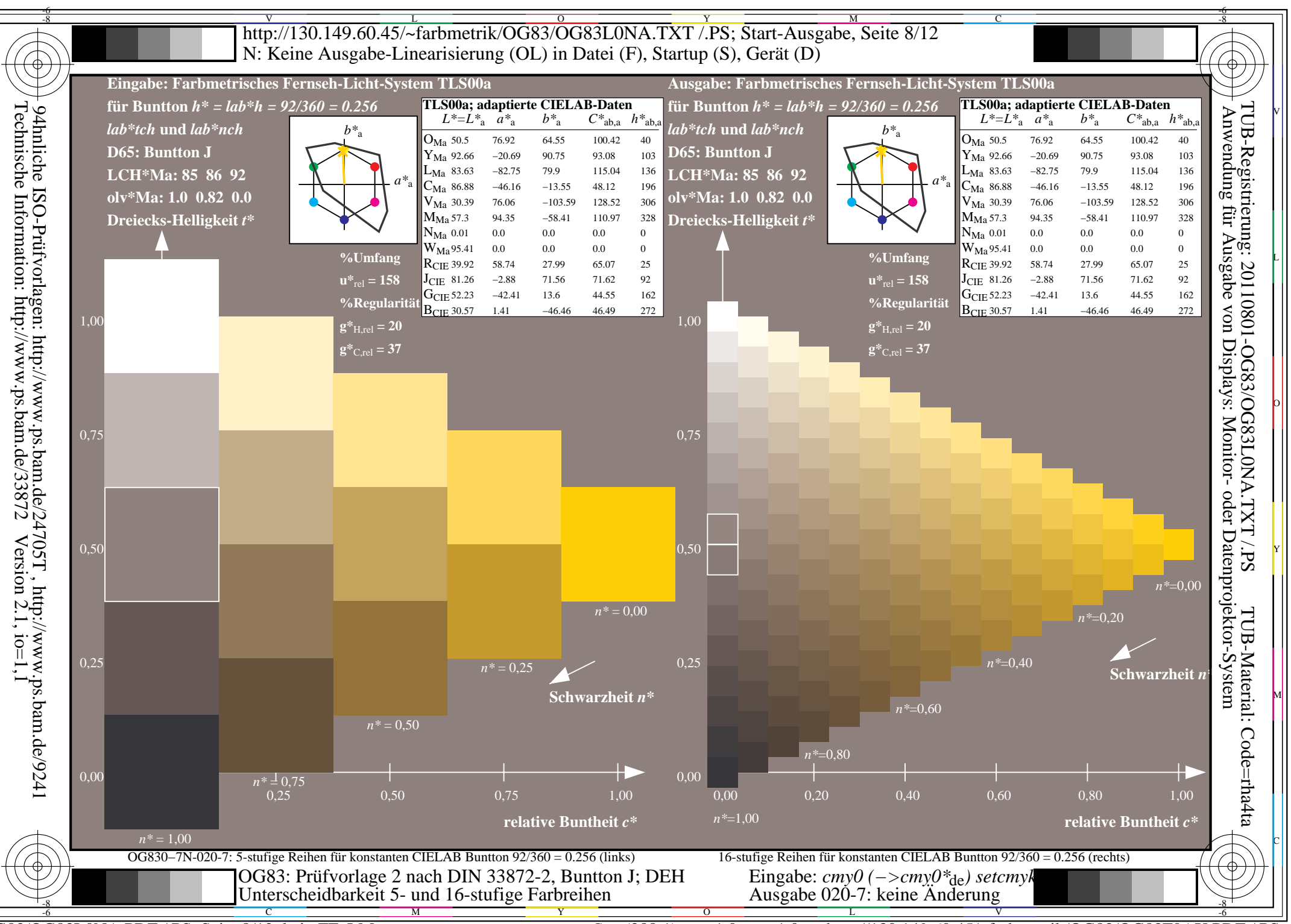

OG83/OG83L0NA.PDF /.PS, Seite 8/12, kein FF LM

http://130.149.60.45/~farbmetrik/OG83/OG83F0AX.PDF /.PS  $C_{Y8}$  (288:1): gp=1.0; g<sub>N</sub>=1.0;

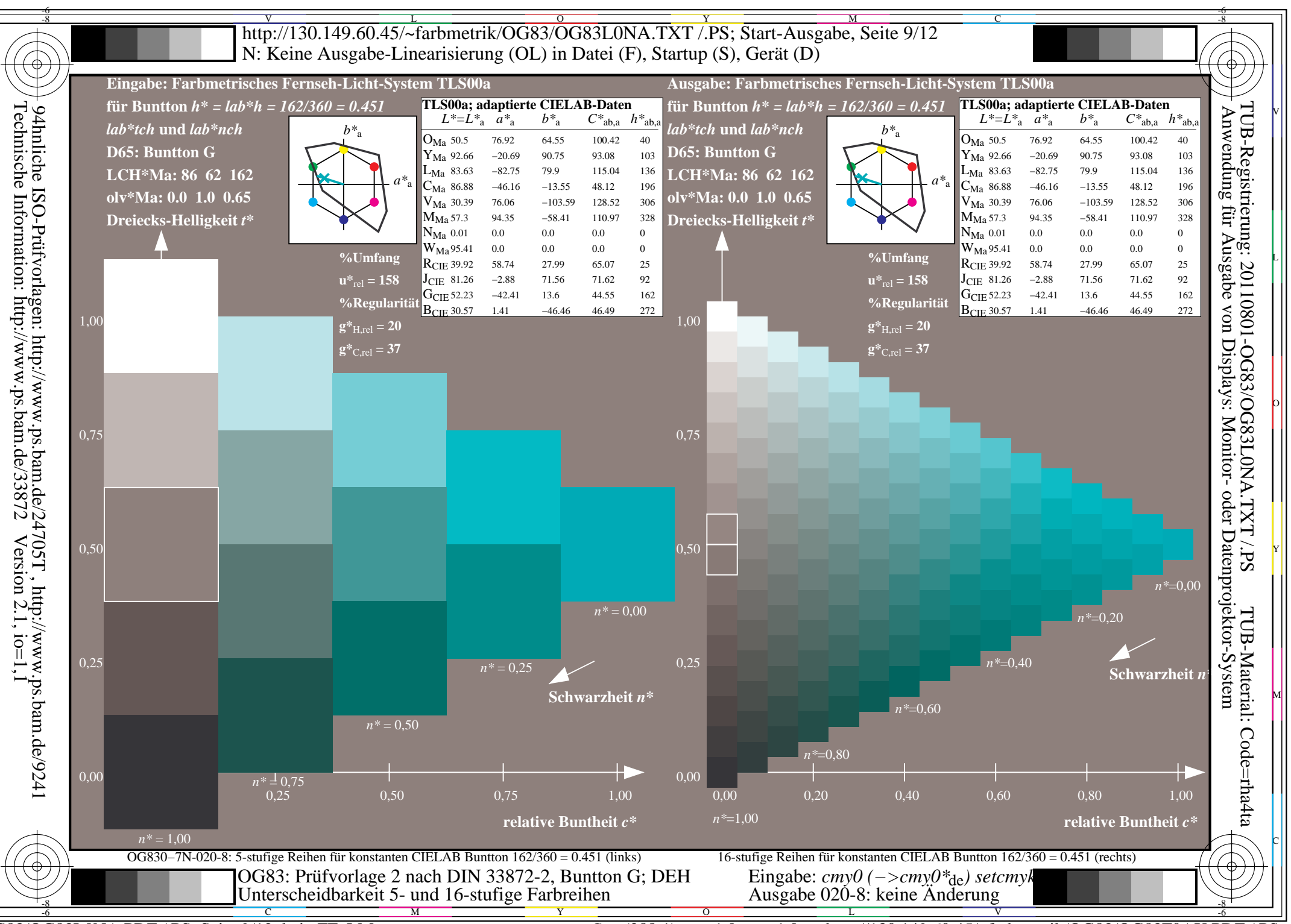

OG83/OG83L0NA.PDF /.PS, Seite 9/12, kein FF LM

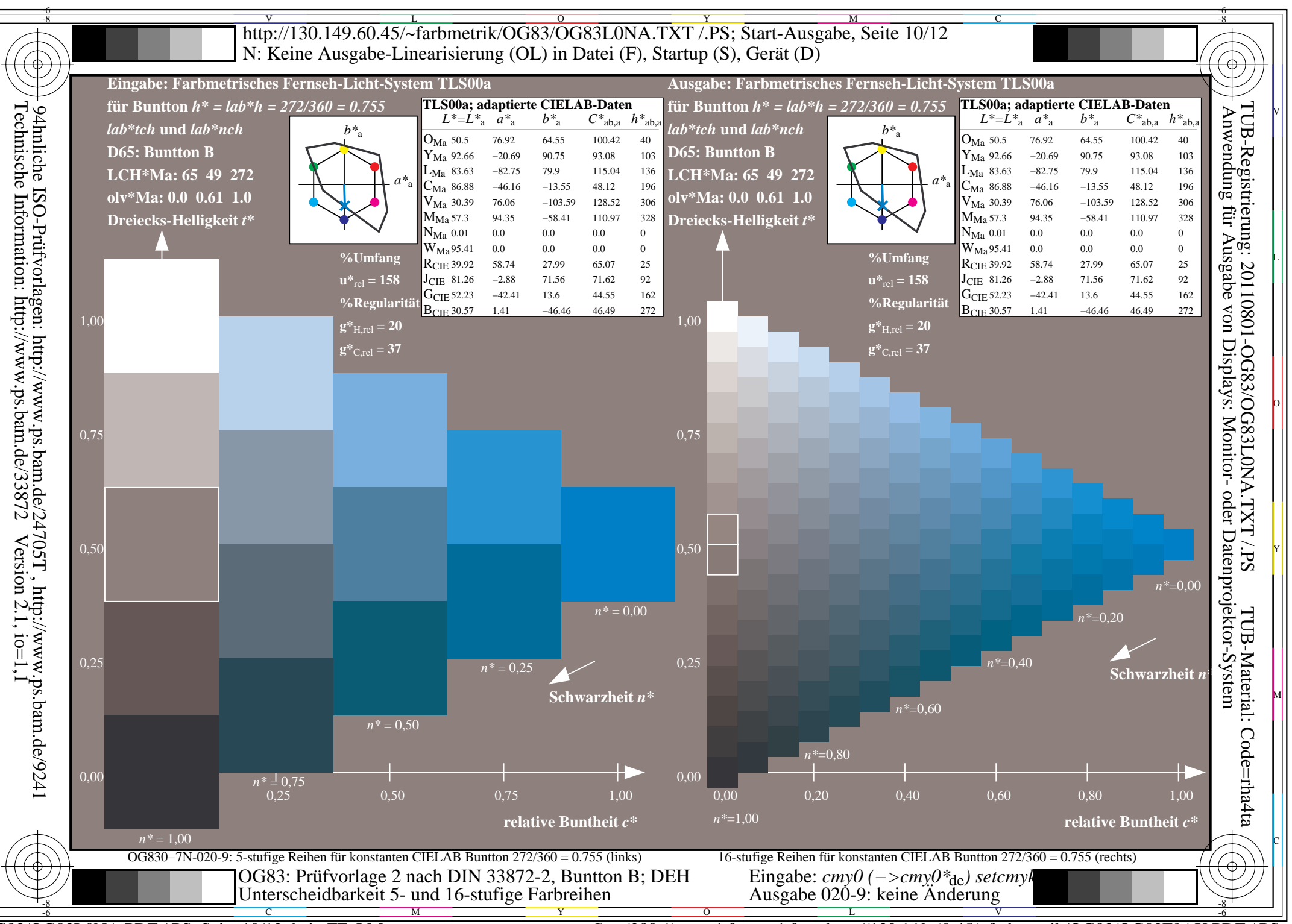

OG83/OG83L0NA.PDF /.PS, Seite 10/12, kein FF LM

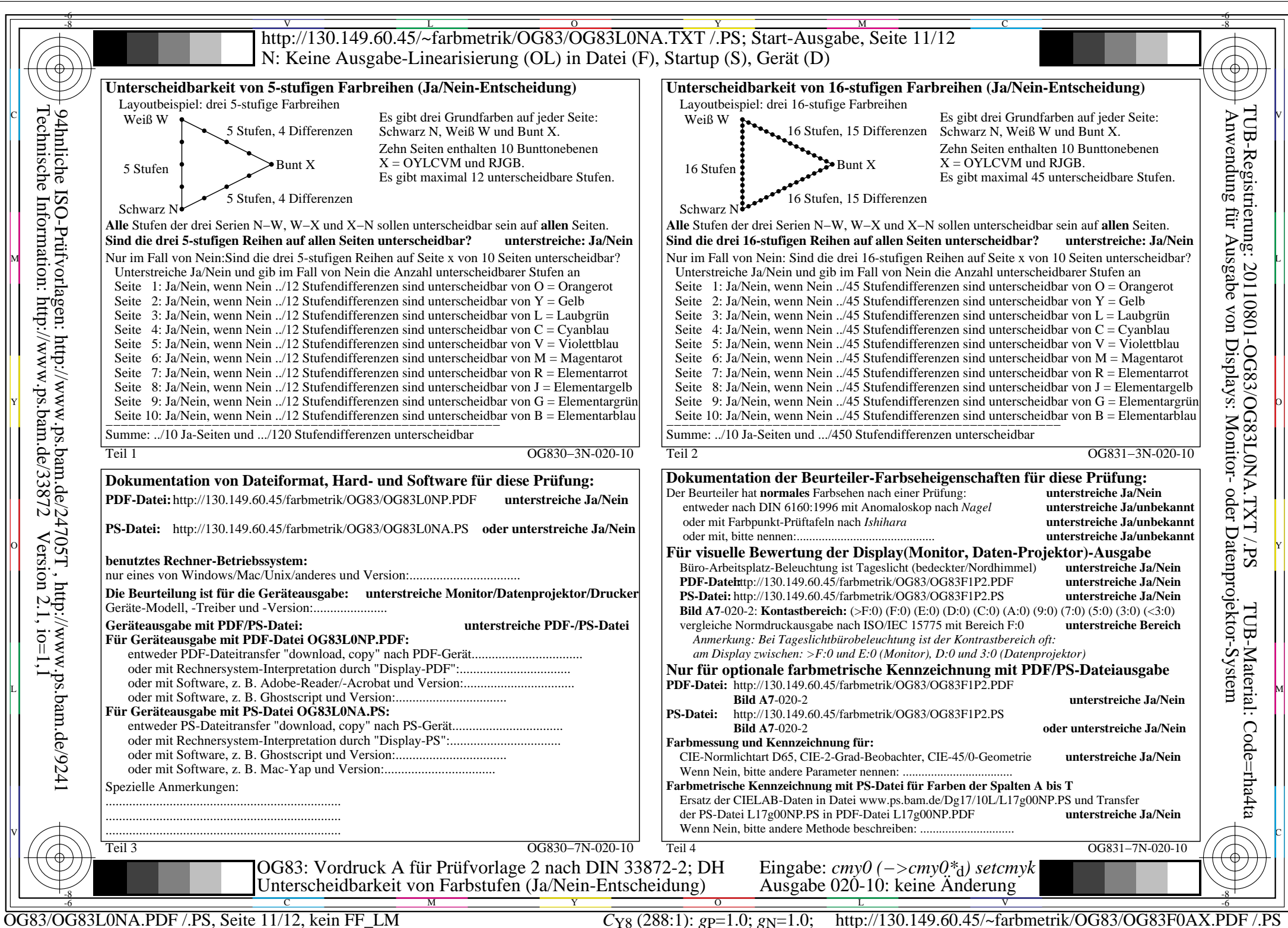

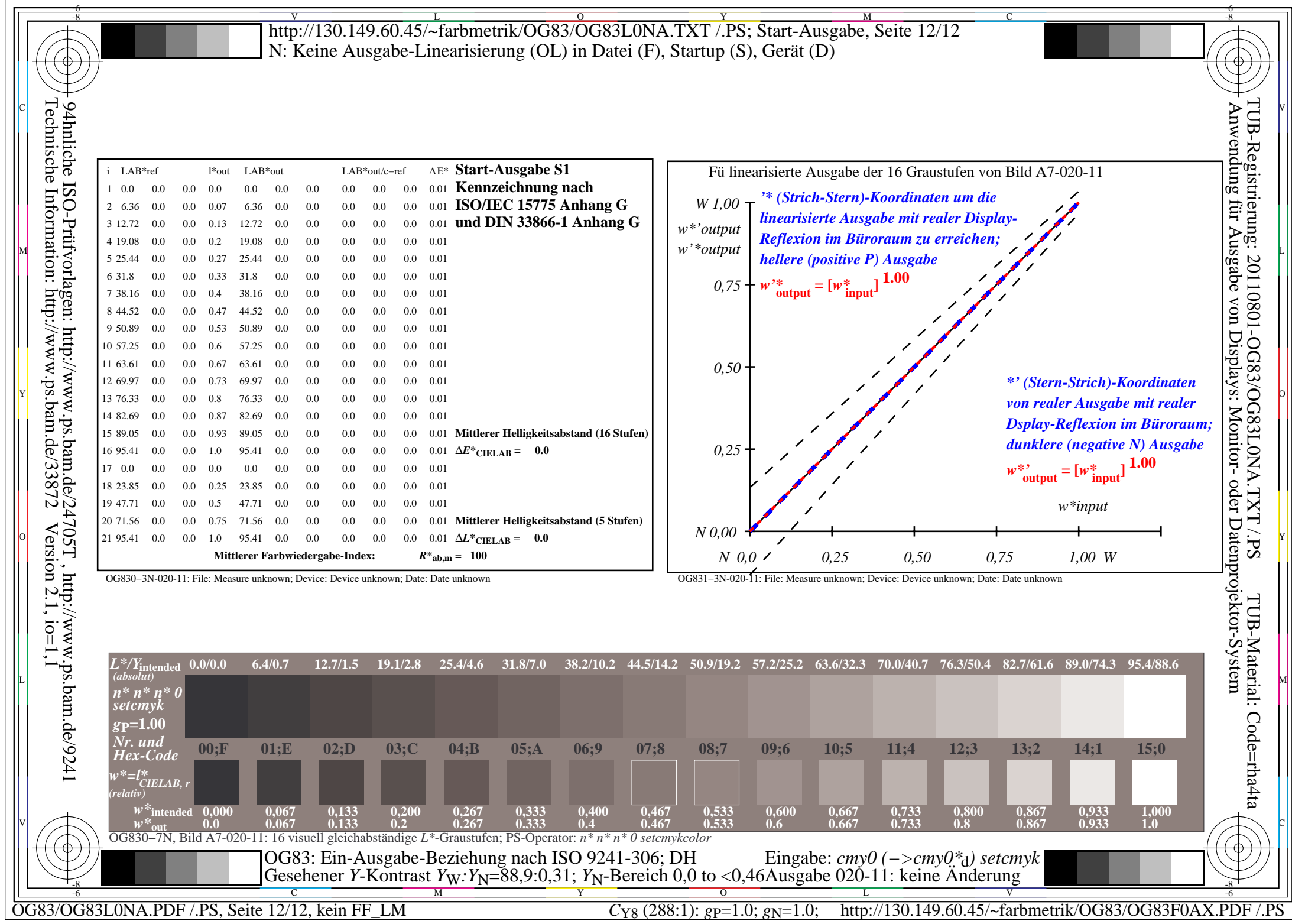